## Fiche technique Pubs Internet Half Page (+ publication sur les sites mobiles)

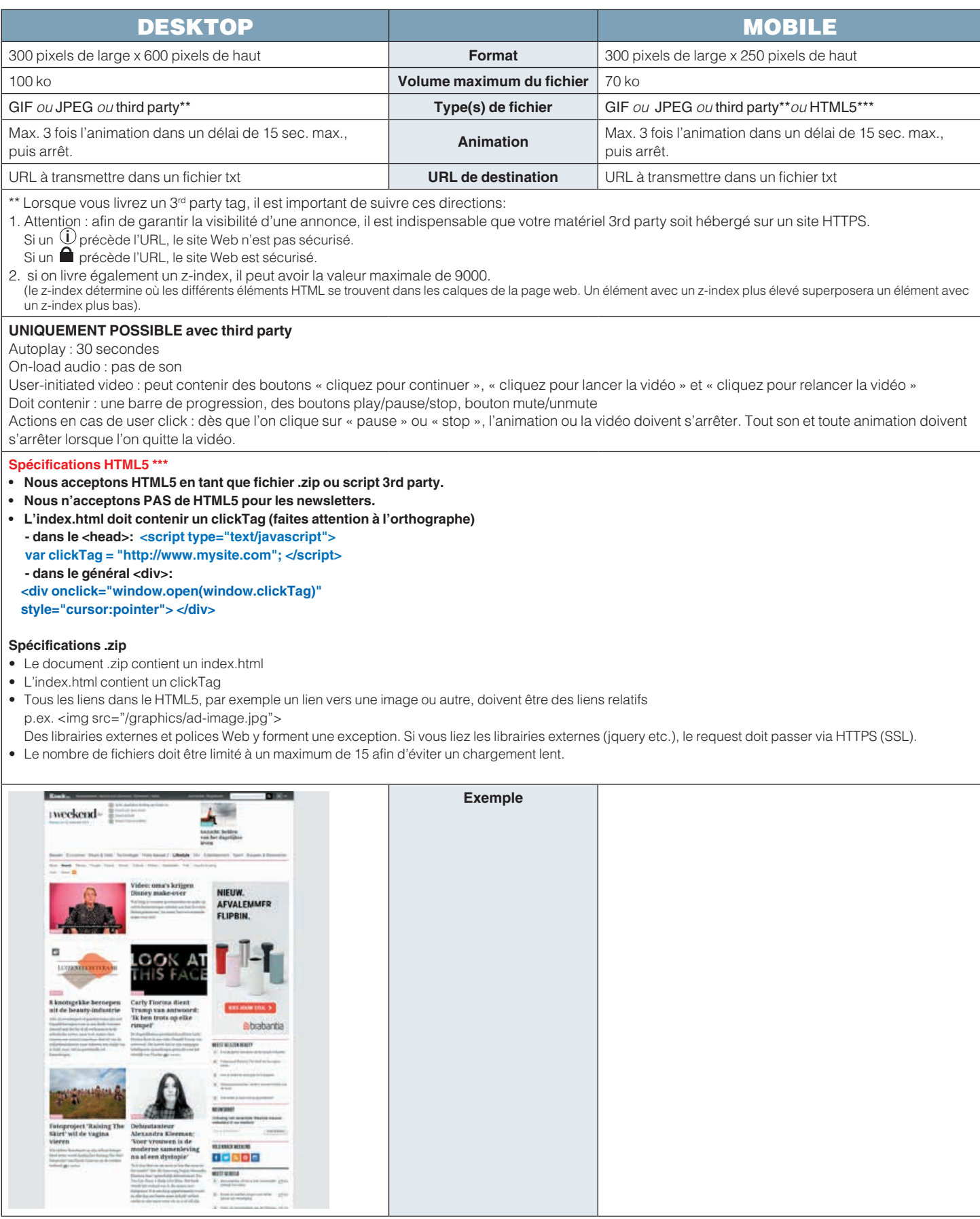